# Wikisource Pagelist Widget

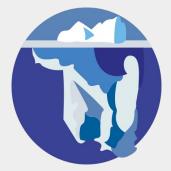

## Features

- No switching back and forth
  - Side by side preview of current page.
- Faster creation of pagelists.
  - Ability to "select and go" for most page number labels.
- Preview of the pagelist itself
  - You know exactly how the pagelist looks.

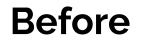

Pages

<pagelist />

After

Pages

<pagelist />

**Preview pagelist** 

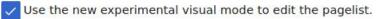

**Preview** 

Pagelist needed (to verify file is complete and correct before commencing proofreading)

<pagelist />

**Preview pagelist** 

Use the new experimental visual mode to edit the pagelist.

×

|     |     |     |     |     |     |     |     |     | <u> </u> |            |     |     |
|-----|-----|-----|-----|-----|-----|-----|-----|-----|----------|------------|-----|-----|
| 1   | 2   | 3   | 4   | 5   | 6   | 7   | 8   | 9   | 10       | 11         | 12  | 13  |
| 14  | 15  | 16  | 17  | 18  | 19  | 20  | 21  | 22  | 23       | 24         | 25  | 26  |
| 27  | 28  | 29  | 30  | 31  | 32  | 33  | 34  | 35  | 36       | 37         | 38  | 39  |
| 40  | 41  | 42  | 43  | 44  | 45  | 46  | 47  | 48  | 49       | 50         | 51  | 52  |
| 53  | 54  | 55  | 56  | 57  | 58  | 59  | 60  | 61  | 62       | 63         | 64  | 65  |
| 66  | 67  | 68  | 69  | 70  | 71  | 72  | 73  | 74  | 75       | 76         | 77  | 78  |
| 79  | 80  | 81  | 82  | 83  | 84  | 85  | 86  | 87  | 88       | 89         | 90  | 91  |
| 92  | 93  | 94  | 95  | 96  | 97  | 98  | 99  | 100 | 101      | 102        | 103 | 104 |
| 105 | 106 | 107 | 108 | 109 | 110 | 111 | 112 | 113 | 114      | 115        | 116 | 117 |
| 118 | 119 | 120 | 121 | 122 | 123 | 124 | 125 | 126 | 127      | 128        | 129 | 130 |
| 131 | 132 | 133 | 134 | 135 | 136 | 137 | 138 | 139 | 140      | 141        | 142 | 143 |
| 144 | 145 | 146 | 147 | 148 | 149 | 150 | 151 | 152 | 153      | <b>154</b> | 155 | 156 |
| 157 | 158 | 159 | 160 | 161 | 162 | 163 | 164 | 165 | 166      | 167        | 168 | 169 |
| 170 | 171 | 172 | 173 | 174 | 175 | 176 | 177 | 178 | 179      | 180        | 181 | 182 |
| 183 | 184 | 185 | 186 | 187 | 188 | 189 | 190 | 191 | 192      | 193        | 194 | 195 |
| 196 | 197 | 198 | 199 | 200 | 201 | 202 | 203 | 204 | 205      | 206        | 207 | 208 |
| 209 | 210 | 211 | 212 | 213 | 214 | 215 | 216 | 217 | 218      | 219        | 220 | 221 |
| 222 | 223 | 224 | 225 | 226 | 227 | 228 | 229 | 230 | 231      | 232        | 233 | 234 |
| 235 | 236 | 237 | 238 | 239 | 240 | 241 | 242 | 243 | 244      | 245        | 246 | 247 |
| 248 | 249 | 250 | 251 | 252 | 253 | 254 | 255 | 256 | 257      | 258        | 259 | 260 |
| 261 | 262 | 263 | 264 | 265 | 266 | 267 | 268 | 269 | 270      | 271        | 272 | 273 |

## Scan number: 1

Page Number Type: Number

# War and Peace

# Visual Mode

| Page Nu | mber Ty  | pe:       |            |         |     |     |     |     |     |     |     |     |     |
|---------|----------|-----------|------------|---------|-----|-----|-----|-----|-----|-----|-----|-----|-----|
| Numbe   | Number v |           |            |         |     |     |     |     |     |     |     |     |     |
| Page nu | mbering  | starts fr | om:        |         |     |     |     |     |     |     |     |     |     |
| -       | - +      |           |            |         |     |     |     |     |     |     |     |     |     |
| Char    | nge page | e numbe   | r for this | page or | ly  |     |     |     |     |     |     |     |     |
| Undat   | te page  | list      | ?          |         |     |     |     |     |     |     |     |     |     |
| e para  | te puge  |           |            |         |     |     |     |     |     |     |     |     |     |
| 1       | 2        | 3         | 4          | 5       | 6   | 7   | 8   | 9   | 10  | 11  | 12  | 13  | 14  |
| 15      | 16       | 17        | 18         | 19      | 20  | 21  | 22  | 23  | 24  | 25  | 26  | 27  | 28  |
| 29      | 30       | 31        | 32         | 33      | 34  | 35  | 36  | 37  | 38  | 39  | 40  | 41  | 42  |
| 43      | 44       | 45        | 46         | 47      | 48  | 49  | 50  | 51  | 52  | 53  | 54  | 55  | 56  |
| 57      | 58       | 59        | 60         | 61      | 62  | 63  | 64  | 65  | 66  | 67  | 68  | 69  | 70  |
| 71      | 72       | 73        | 74         | 75      | 76  | 77  | 78  | 79  | 80  | 81  | 82  | 83  | 84  |
| 85      | 86       | 87        | 88         | 89      | 90  | 91  | 92  | 93  | 94  | 95  | 96  | 97  | 98  |
| 99      | 100      | 101       | 102        | 103     | 104 | 105 | 106 | 107 | 108 | 109 | 110 | 111 | 112 |
| 113     | 114      | 115       | 116        | 117     | 118 | 119 | 120 | 121 | 122 | 123 | 124 | 125 | 126 |
| 127     | 128      | 129       | 130        | 131     | 132 | 133 | 134 | 135 | 136 | 137 | 138 | 139 | 140 |
| 141     | 142      | 143       | 144        | 145     | 146 | 147 | 148 | 149 | 150 | 151 | 152 | 153 | 154 |
| 155     | 156      | 157       | 158        | 159     | 160 | 161 | 162 | 163 | 164 | 165 | 166 | 167 | 168 |
| 169     | 170      | 171       | 172        | 173     | 174 | 175 | 176 | 177 | 178 | 179 | 180 | 181 | 182 |
| 183     | 184      | 185       | 186        | 187     | 188 | 189 | 190 | 191 | 192 | 193 | 194 | 195 | 196 |
| 197     | 198      | 199       | 200        | 201     | 202 | 203 | 204 | 205 | 206 | 207 | 208 | 209 | 210 |
|         |          | _         |            |         |     | -   | -   |     |     |     |     |     |     |

**Insert Changes** 

## Scan number: 45

Page Number Type: Number

Wikitext Mode

### <pagelist />

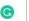

### 0 **Preview pagelist**

| 1   | 2   | 3   | 4   | 5   | 6   | 7   | 8   | 9   | 10  | 11  | 12  | 13  | 14 |
|-----|-----|-----|-----|-----|-----|-----|-----|-----|-----|-----|-----|-----|----|
| 15  | 16  | 17  | 18  | 19  | 20  | 21  | 22  | 23  | 24  | 25  | 26  | 27  | 28 |
| 29  | 30  | 31  | 32  | 33  | 34  | 35  | 36  | 37  | 38  | 39  | 40  | 41  | 42 |
| 43  | 44  | 45  | 46  | 47  | 48  | 49  | 50  | 51  | 52  | 53  | 54  | 55  | 50 |
| 57  | 58  | 59  | 60  | 61  | 62  | 63  | 64  | 65  | 66  | 67  | 68  | 69  | 70 |
| 71  | 72  | 73  | 74  | 75  | 76  | 77  | 78  | 79  | 80  | 81  | 82  | 83  | 84 |
| 85  | 86  | 87  | 88  | 89  | 90  | 91  | 92  | 93  | 94  | 95  | 96  | 97  | 9  |
| 99  | 100 | 101 | 102 | 103 | 104 | 105 | 106 | 107 | 108 | 109 | 110 | 111 | 11 |
| 113 | 114 | 115 | 116 | 117 | 118 | 119 | 120 | 121 | 122 | 123 | 124 | 125 | 12 |
| 127 | 128 | 129 | 130 | 131 | 132 | 133 | 134 | 135 | 136 | 137 | 138 | 139 | 14 |
| 141 | 142 | 143 | 144 | 145 | 146 | 147 | 148 | 149 | 150 | 151 | 152 | 153 | 15 |
| 155 | 156 | 157 | 158 | 159 | 160 | 161 | 162 | 163 | 164 | 165 | 166 | 167 | 16 |
| 169 | 170 | 171 | 172 | 173 | 174 | 175 | 176 | 177 | 178 | 179 | 180 | 181 | 18 |
| 183 | 184 | 185 | 186 | 187 | 188 | 189 | 190 | 191 | 192 | 193 | 194 | 195 | 19 |
| 197 | 198 | 199 | 200 | 201 | 202 | 203 | 204 | 205 | 206 | 207 | 208 | 209 | 21 |
| 211 | 212 | 213 | 214 | 215 | 216 | 217 | 218 | 219 | 220 | 221 | 222 | 223 | 22 |
| 225 | 226 | 227 | 228 | 229 | 230 | 231 | 232 | 233 | 234 | 235 | 236 | 237 | 23 |
| 239 | 240 | 241 | 242 | 243 | 244 | 245 | 246 | 247 | 248 | 249 | 250 | 251 | 25 |
| 253 | 254 | 255 | 256 | 257 | 258 | 259 | 260 | 261 | 262 | 263 | 264 | 265 | 26 |
| 267 | 268 | 269 | 270 | 271 | 272 | 273 | 274 | 275 | 276 | 277 | 278 | 279 | 28 |

# Setup

• Modify MediaWiki:Proofreadpage index data config

```
"Pages": {
    "type": "string/line",
    "size": 15,
    "default": "\u003Cpagelist /\u003E",
    "label": "Pages",
    "header": false,
    "help": "",
    "data": "pagelist"
},
```

# Configuration

- Create MediaWiki:Proofreadpage pagelist dropdown values.json
  - Contains a array, each element of which is a suggestion
  - Each element needs to have two values, label and data.
  - Needs to have at least one element with the data value "Number".
  - You can add any number of elements that you want.

## Live demo

https://en.wikisource.beta.wmflabs.org/w/index.php?title=Index:War\_and\_Peace.djvu&action=edit